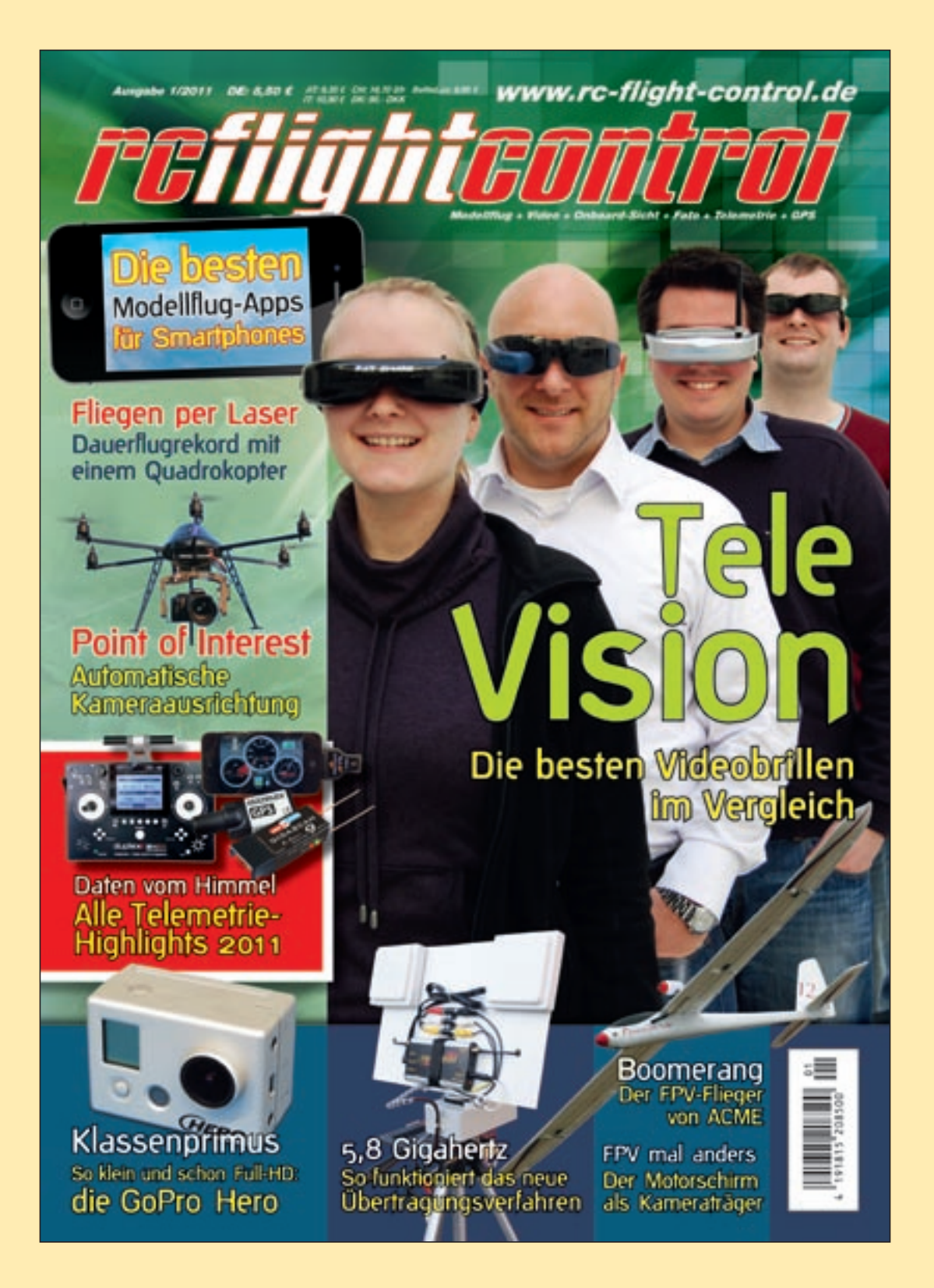

# wellhausen marquardt Mediengesellschaft

**Der folgende Bericht ist in** RC-Flight-Control, Ausgabe 01/2011 **erschienen.**

**www.rc-flight-control.de**

Den Begriff Point of Interest (POI) kennt man bislang eher vom Navigationsgerät. Ein POI stellt dort einen Ort von besonderem Interesse dar, wie beispielsweise eine Sehenswürdigkeit oder ein häufig angesteuertes Ziel. Nun hält der Terminus Point of Interest auch im Bereich der Schwebeplattformen Einzug. Denn inzwischen kann man beim Fliegen mit dem Mikrokopter von MikroKopter.de Punkte festlegen, die mit einer Kamera aus der Luft anvisiert werden sollen.

Im Flug hält der Mikrokopter seine "Nase" und damit die Kamera in Richtung des POI. Dazu wird die aktuelle GPS-Position ständig mit der Position des ausgewählten Ziels verglichen und der entsprechende Winkel berechnet. Mittels elektronischem Kompass in der Navigationseinheit richtet sich der Kopter dann zuverlässig aus.

definiert man einfach einige Wegpunkte um das Gebäude und legt den POI direkt in die Mitte. Wer möchte, kann die Auslösung der Kamera per Wegpunkt-Ereignis automatisieren, das heißt bei Erreichen eines Wegpunkts wird die Kamera ausgelöst oder man benutzt die Serienbildfunktion der Kamera. Der Rest geht automatisch. Als Erstes fliegt der Mikrokopter Wegpunkt eins in der Höhe von 60 Meter (m) an und löst die Kamera aus. Als Verweildauer wurden hier 30 Sekunden (s) gewählt. Dann folgt Wegpunkt zwei in einer Höhe von 85 m mit 40 s Wartezeit Als Letztes wird Wegpunkt drei in einer Höhe von 75 m angeflogen. Man kann auch auf die Wegpunkte verzichten und definiert nur einen POI auf dem Gebäude. Der Flug an sich erfolgt dann auf herkömmliche, manuelle Art und Weise.

#### Ausrichtung

Einen ausführlichen Bericht zum Thema autonomes Fliegen nach Wegpunkten lesen Sie an anderer Stelle in diesem Heft. Zusätzlich zu den Wegpunkten kann man mit dem neuen Mikrokopter-Tool aus dem Hause MikroKopter.de auch einen Point of Interest festlegen. Ist dieser aktiviert, richtet sich das Fluggerät während des Einsatzes immer auf diese Position aus. Des Weiteren kann man auch noch die Höhe des POI einstellen und die automatische

Neigung der Kamera in vertikaler Richtung einschalten. Dadurch wird aus der aktuellen Flughöhe und der Entfernung zum POI immer die passende Ansteuerung des Kamerawinkels berechnet. So erreicht man, dass die Kamera immer auf den gleichen Punkt ausgerichtet ist, egal wie die aktuelle Flugrichtung und Flughöhe ist. Eine wirklich praktische Möglichkeit, um Foto- oder Filmaufnahmen von einem bestimmten Objekt zu machen.

#### Von der Theorie zur Praxis

Zur Veranschaulichung ein typisches Beispiel: Aufgabe sind Foto- und Filmaufnahmen von einem Gebäude aus unterschiedlichen Blickrichtungen. Normalerweise bräuchte man neben der Kamera auch noch eine Videofunkverbindung mit Monitor und eventuell eine zweite Person, um Mikrokopter sowie Kamera so auszurichten, dass man die gewünschten Ansichten erhält. Mit der POI-Funktion

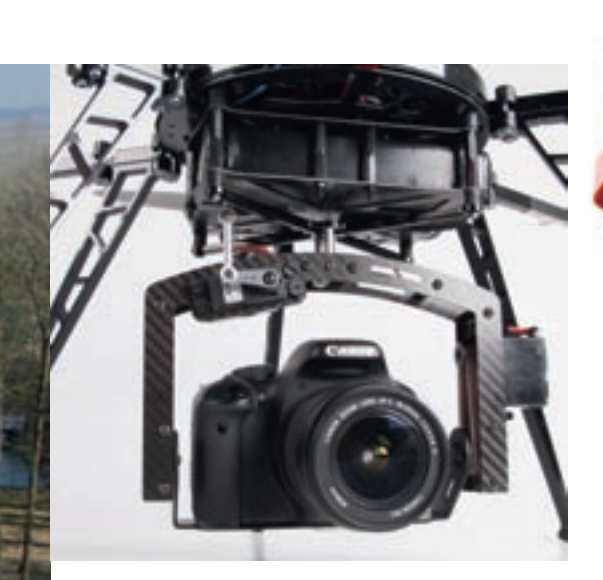

Eine Schwebeplattform muss zum Steuern seine Neigungswinkel verändern. Eine fest montierte Kamera würde also ständig schwenken und dadurch den Blick auf das Objekt verlieren. Aus diesem Grund werden am Mikrokopter Kamerahalterungen mit zwei Servos eingesetzt. Da die zentrale Steuerelektronik FlightControl die aktuelle Lage und Neigungswinkel kennt, kann sie die Bewegungen am Kamerage-

stell ausgleichen, um die Kamera selbstständig gerade zu halten. Der Winkel zum POI wird dann einfach dazu addiert, um entsprechend auf das Objekt zu blicken.

Der Mikrokopter berechnet aus Entfernung und Höhendifferenz zum Point of Interest den benötigten Neigungswinkel der Kamera. Damit man seinen Flug und die Wegpunkte im Vorfeld in Ruhe planen kann, besteht die Möglichkeit, sämtliche Markierungen und Zielorte zu speichern. So kann man vor Ort schnell die passenden Kartendaten und Wegpunkte laden.

Die NaviCtrl besitzt einen Steckplatz für eine MikroSD-Speicherkarte. Auf der werden die Daten eines jeden Flugs in separaten Dateien gespeichert. Als Dateiformat stehen das KML- und das GPX-Format zur Verfügung. So kann man im Nachhinein den Flug beispielsweise in GoogleEarth analysieren. Neben den Positionsdaten werden auch weitere Statusdaten des Mikrokopters, wie beispielsweise Empfangsstärke und Versorgungsspannung, auf der SD-Karte gespeichert. Das Sichern der Informatio-

nen ist unabhängig vom Verwenden von Wegpunkten. Daher kann auch ein komplett manueller Flug später am PC auf der Basis solider Daten ausgewertet werden.

#### Coming Home

Neben dem autonomen Abfliegen von Wegpunkten und der POI-Funktion gibt es auch noch die so genannte Coming-Home-Funktion. Beim Start des Mikrokopters wird automatisch die aktuelle Position als "Heimat" festgelegt. Diese Position kann man später einfach durch Umlegen eines Schalters an seinem Sender

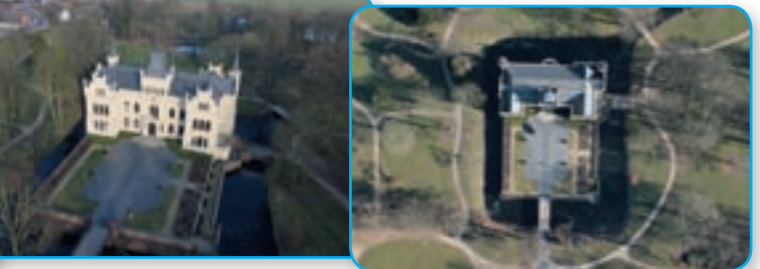

# **Telemetrie**

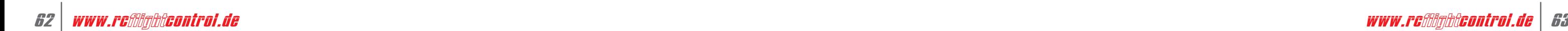

# **Routenplaner**

# Point of Interest – oder Fliegen mit Navi *Von Rainer Voronzow*

*Mit Hilfe von vorher exakt definierten Zielpositionen steuert der Mikrokopter automatisch bestimmte Wegpunkte an, richtet sich auf den Point of Interest aus, verweilt für einen voreingestellten Zeitraum und ermöglicht so weitgehend planbare Fotos*

*Die Kamerahalterung wird von handelsüblichen Servos automatisch in die gewünschte Richtung gesteuert*

## *"Der Mikrokopter berechnet aus Entfernung und Höhendifferenz zum Point of Interest den benötigten Neigungswinkel der Kamera"*

*Mit einem POI-Transmitter kann man Kameraaufnahmen aus der Verfolgerperspektive generieren. Einfach den Sender am beweglichen Zielobjekt befestigen und der Mikrokopter mit POI-Funktion folgt wie ein Beobachter*

# **Telemetrie**

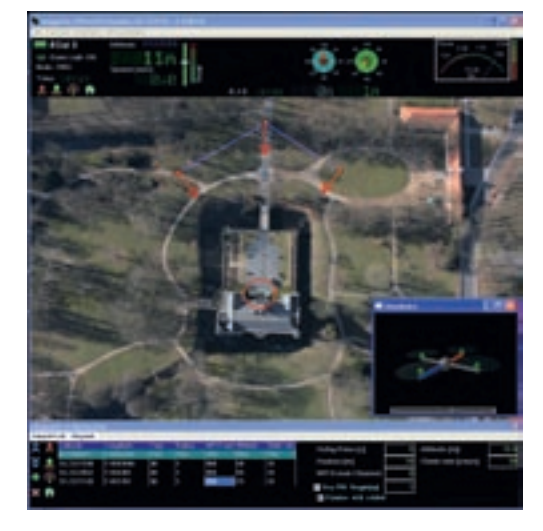

*Mit Hilfe der POI-Funktion richtet sich das eingesetzte Fluggerät immer automatisch auf das gewünschte Zielobjekt aus*

anfliegen. Verliert man im Flug irgendwann die Orientierung und hat man vielleicht Probleme, aufgrund der Entfernung die Lage des Mikrokopters korrekt zu erfassen, kann man jetzt durch Aktiveren der Coming-Home-Funktion den Mikrokopter sicher und vollautomatisch in Richtung Startpunkt fliegen lassen.

Normalerweise benötigt man zur Steuerung eines Fluggeräts immer eine Information über die aktuelle Ausrichtung. Man muss wissen wo vorne ist, um korrekt steuern zu können. Jeder, der schon ein Modell gesteuert hat, kennt die Verwirrung im Kopf, wenn die Nase auf den Piloten zeigt. Man braucht dann schon etwas Übung, um weiterhin präzise steuern zu können. Wenn eine nach vorne schauende Kamera am

#### **Bezug**

HiSystems GmbH Flachsmeerstraße 2 26802 Moormerland Internet: www.mikrokopter.de Bezug: direkt

**Anzeigen**

### *"Was ist zum Beispiel, wenn eine Person oder ein Fahrzeug automatisch verfolgt werden soll? In diesem Fall benötigt man einen POI-Sender"*

Mikrokopter montiert ist, möchte man das Fluggerät auch noch präzise und einfach steuern können, wenn die Kamera in eine beliebige Richtung zeigt. Dazu kommt, dass sich das Fluggerät selbstständig dreht, um auf den POI zu blicken.

#### CareFree

Um trotzdem volle Kontrolle zu haben, ohne genau wissen zu müssen, wo gerade "vorne" ist, wurde für den Mikrokopter ein alternativer Steuerungsmodus mit Namen CareFree entwickelt. Wenn man diesen aktiviert, ist die Ausrichtung des Mikrokopters für die Steuerung unerheblich. Steuert man nach vorne, so fliegt der Mikrokopter immer von einem weg – egal in welche Richtung die Nase schaut. Dies funktioniert auch während man gleichzeitig giert. Erreicht wird das durch Speicherung der Ausrichtung des Modells beim Start. Mit Hilfe eines Kompass-Moduls wird jetzt immer die korrekte Steuerungsinformation umgesetzt. Eine Einschränkung gibt es allerdings: Da die Zuordnung der Steuerungsrichtung fest an die Himmelsrichtungen gekoppelt ist, darf sich der Pilot während des Flugs nicht um die eigene Achse drehen. Das wäre technisch nur dann möglich, wenn der Mikrokopter zusätzlich eine Information über die aktuelle Ausrichtung des Piloten hätte.

Den Point of Interest vorab am PC festzulegen ist bereits eine nützliche Funktion. Aber man kann mit den POI noch mehr tolle Dinge anstellen. Was ist zum Beispiel, wenn eine Person oder ein Fahrzeug automatisch verfolgt werden soll? In diesem Fall benötigt man einen POI-Sender. Das ist nichts anderes als eine zweite Einheit

aus GPS, Telemetrie-Sender und Navi-Ctrl in Kombination mit einer speziellen Firmware. Diese Einheit sendet die eigene Position als POI über Funk (zum Beispiel Wi232) zum Mikrokopter.

#### Follow me

Wenn man den POI-Sender beispielsweise an einem Surfer oder Radfahrer anbringt, richtet sich der Mikrokopter samt Kamera im Flug immer auf diesen aus. Außerdem erleichtert der POI-Sender die Eingabe eines POI, wenn man kein Notebook dabei hat. Einfach den Transmitter am starren Objekt anbringen und fertig. Der Transmitter kann aber natürlich auch eine Wegpunktinformation für den Mikrokopter liefern. Die Point of Interest Funktion stellt daher eine interessante Erweiterung für den Modellflug dar. Die Kameraausrichtung und -führung wird dadurch wesentlich erleichtert. In Verbindung mit einem Transmitter ergeben sich noch viele weitere Anwendungsmöglichkeiten.

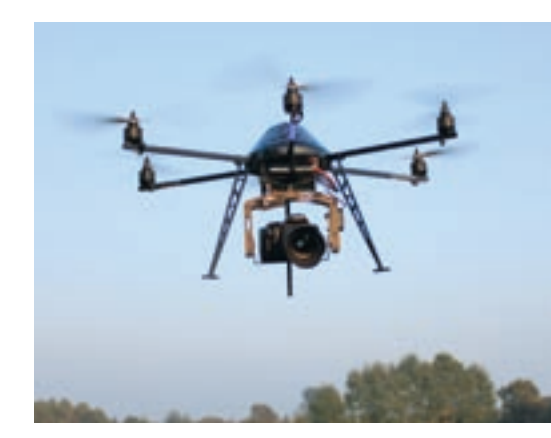

*Wenn man sich selbst mit einem Transmitter ausstattet, folgt einem der Mikrokopter wie ein zahmer Vogel*